#### **15-213** *"The course that gives CMU its Zip!"*

### **Linking October 11, 2006**

**Topics**

- **Static linking**
- **Dynamic linking**
- **Case study: Library interpositioning**

**class13.ppt**

# **Example C Program**

**main.c swap.c**

```
int buf[2] = {1, 2};
int main() 
{
  swap();
  return 0;
}
```

```
extern int buf[]; 
static int *bufp0 = &buf[0];
static int *bufp1;
void swap()
{
  int temp;
  bufp1 = &buf[1];
  temp = *bufp0;
  *bufp0 = *bufp1;
  *bufp1 = temp;
}
```
# **Static Linking**

**Programs are translated and linked using a** *compiler driver***:**

- **unix>** *gcc -O2 -g -o p main.c swap.c*
- **unix>** *./p*

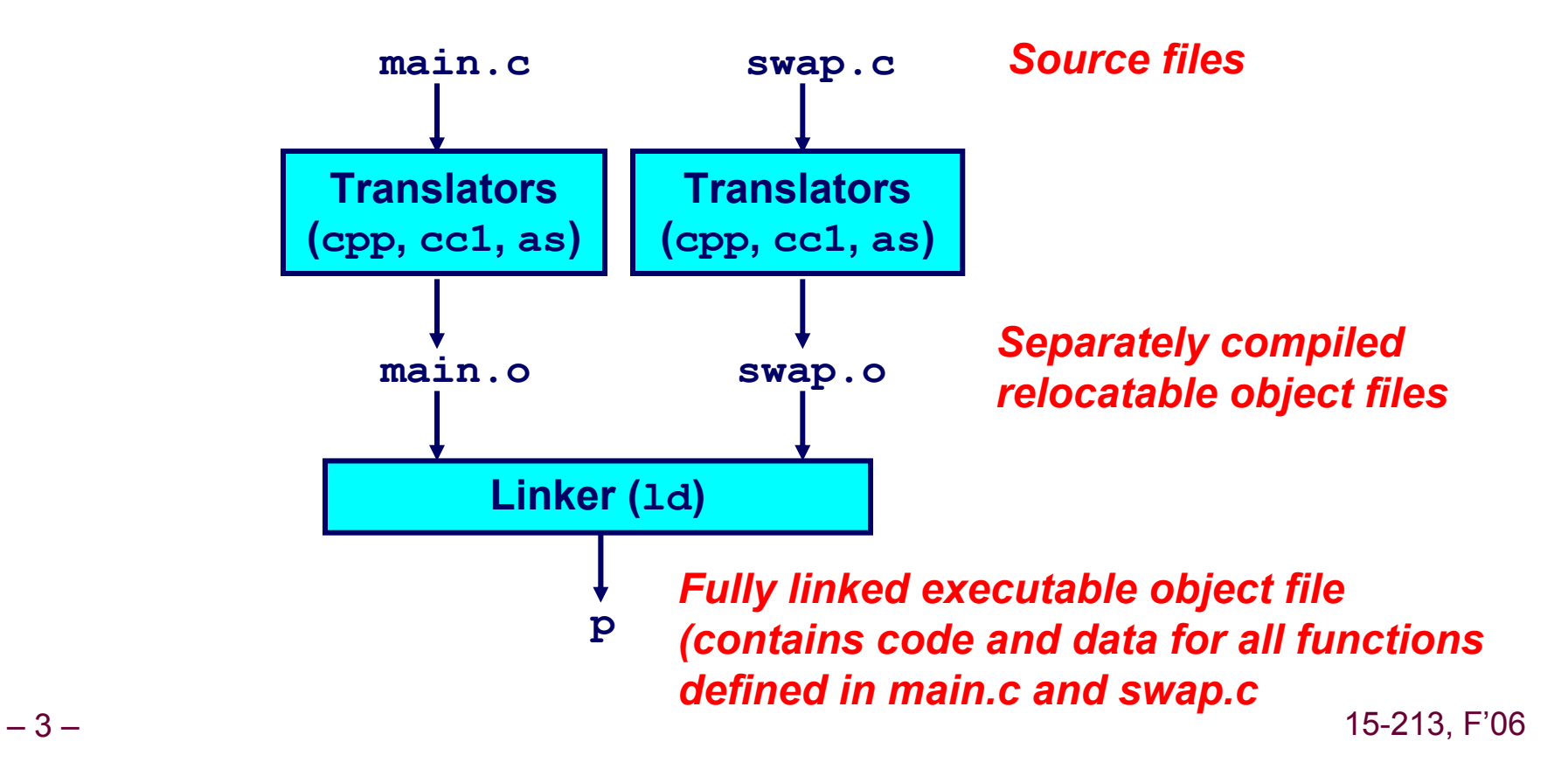

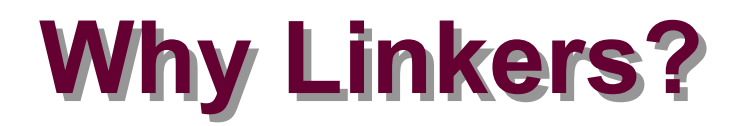

#### **Reason 1: Modularity**

- **Program can be written as a collection of smaller source files, rather than one monolithic mass.**
- **Can build libraries of common functions (more on this later)** z **e.g., Math library, standard C library**

# **Why Linkers? (cont)**

#### **Reason 2: Efficiency**

- **Time: Separate Compilation**
	- **Change one source file, compile, and then relink.**
	- $\bullet$  No need to recompile other source files.
- **Space: Libraries** 
	- Common functions can be aggregated into a single file...
	- **Yet executable files and running memory images contain only code for the functions they actually use.**

# **What Do Linkers Do?**

#### **Step 1. Symbol resolution**

- **Programs define and reference** *symbols* **(variables and functions):**
	- z **void swap() {…} /\* define symbol swap \*/**
	- z **swap(); /\* reference symbol a \*/**
	- $\bullet$  int \*xp = &x; /\* define symbol xp, reference x \*/
- **Symbol definitions are stored (by compiler) in** *symbol table***.**
	- **Symbol table is an array of structs**
	- **Each entry includes name, size, and location of symbol.**
- **Linker associates each symbol reference with exactly one symbol definition.**

# **What Do Linkers Do? (cont)**

#### **Step 2. Relocation**

- Merges separate code and data sections into single sections
- Relocates symbols from their relative locations in the . o files to their final absolute memory locations in the executable.
- **Updates all references to these symbols to reflect their new** positions.

# **Three Kinds of Object Files (Modules)**

#### **1. Relocatable object file (.o file)**

- **Contains code and data in a form that can be combined with other relocatable object files to form executable object file.**
	- **Each .o file is produced from exactly one source (.c) file**

#### **2. Executable object file**

 **Contains code and data in a form that can be copied directly into memory and then executed.**

#### **3. Shared object file (.so file)**

- Special type of relocatable object file that can be loaded into **memory and linked dynamically, at either load time or runtime.**
- **Called** *Dynamic Link Libraries* **(DLLs) by Windows**

# **Executable and Linkable Format (ELF)**

#### **Standard binary format for object files**

#### **Originally proposed by AT&T System V Unix**

**Later adopted by BSD Unix variants and Linux**

#### **One unified format for**

- **Relocatable object files (.o),**
- **Executable object files**
- **Shared object files (.so)**

#### **Generic name: ELF binaries**

# **ELF Object File Format**

#### **Elf header**

■ Magic number, type (.o, exec, .so), **machine, byte ordering, etc.**

#### **Segment header table**

- **Page size, virtual addresses memory segments (sections), segment sizes.**
- **.text section**
	- **Code**
- **.data section**
	- **Initialized global variables**
- **.bss section**
	- **Uninitialized global variables**
	- **"Block Started by Symbol"**
	- **"Better Save Space"**
	- **Has section header but occupies no space**

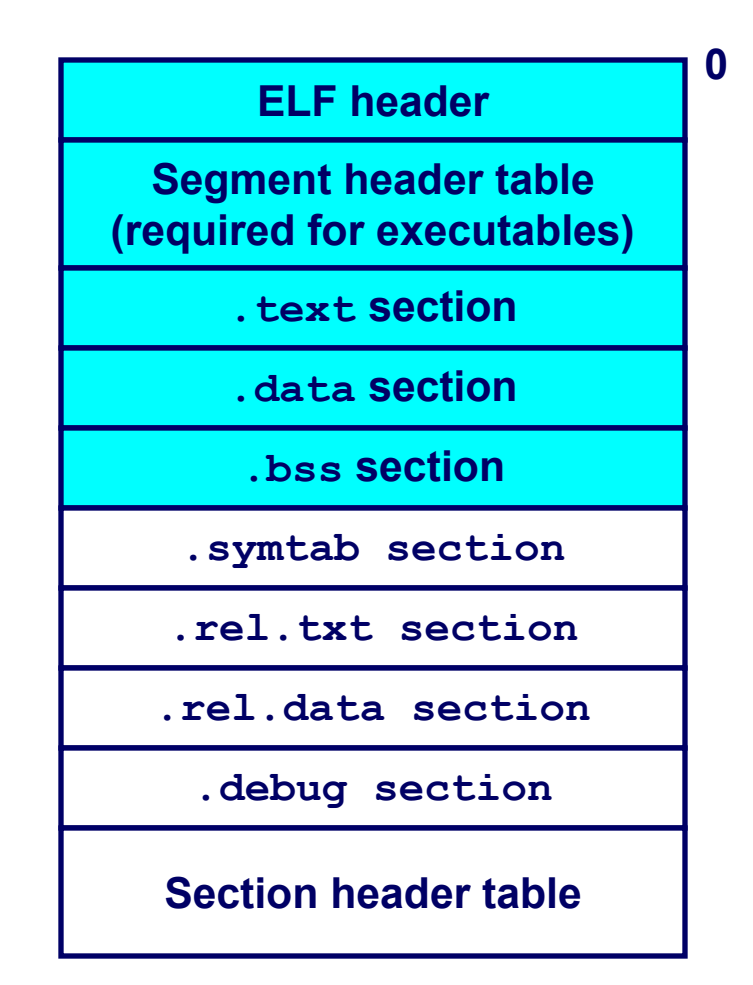

# **ELF Object File Format (cont)**

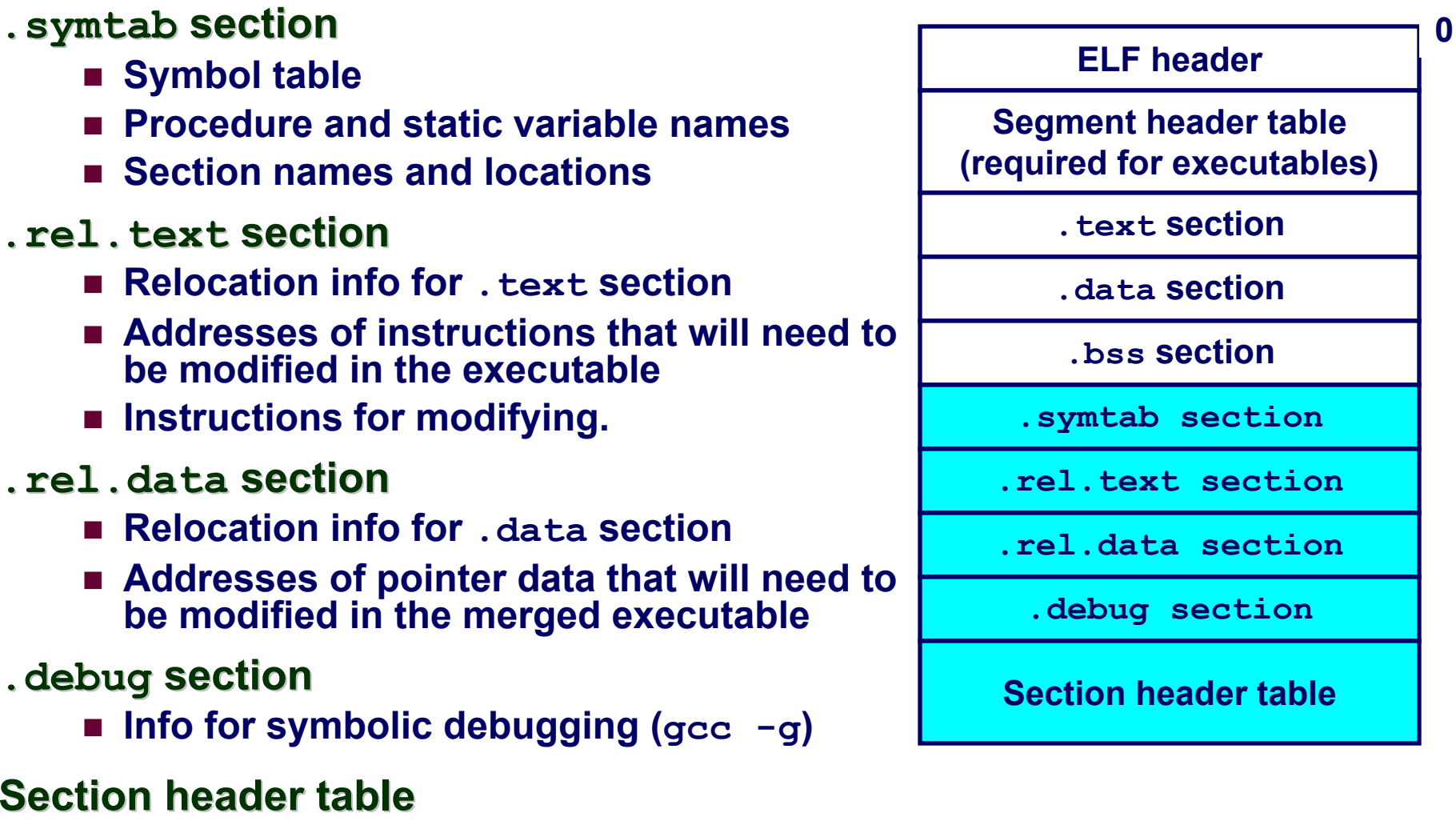

**Offsets and sizes of each section**

 $-11-$  11 – 11 – 15-213, F'06

# **Linker Symbols**

#### **Global symbols**

- **Symbols defined by module** *m* **that can be referenced by other modules.**
- **Ex: non-static C functions and non-static global variables.**

#### **External symbols**

 **Global symbols that are referenced by module** *m* **but defined by some other module.**

#### **Local symbols**

- **Symbols that are defined and referenced exclusively by module** *m***.**
- **Ex: C functions and variables defined with the static attribute.**

#### **Key Point: Local linker symbols are** *not* **local program variables**

# **Resolving Symbols**

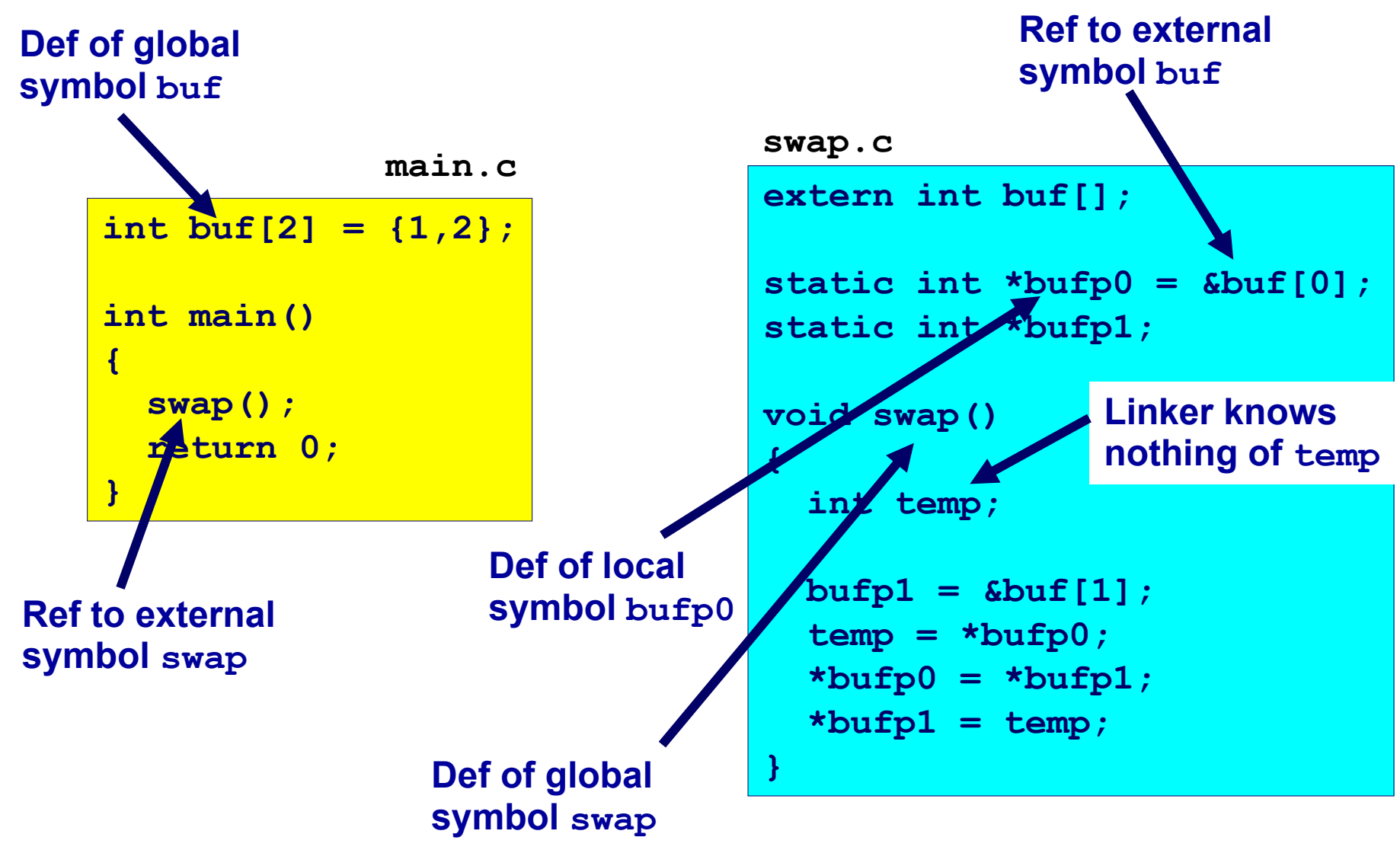

# **Relocating Code and Data**

#### **Relocatable Object Files Executable Object File**

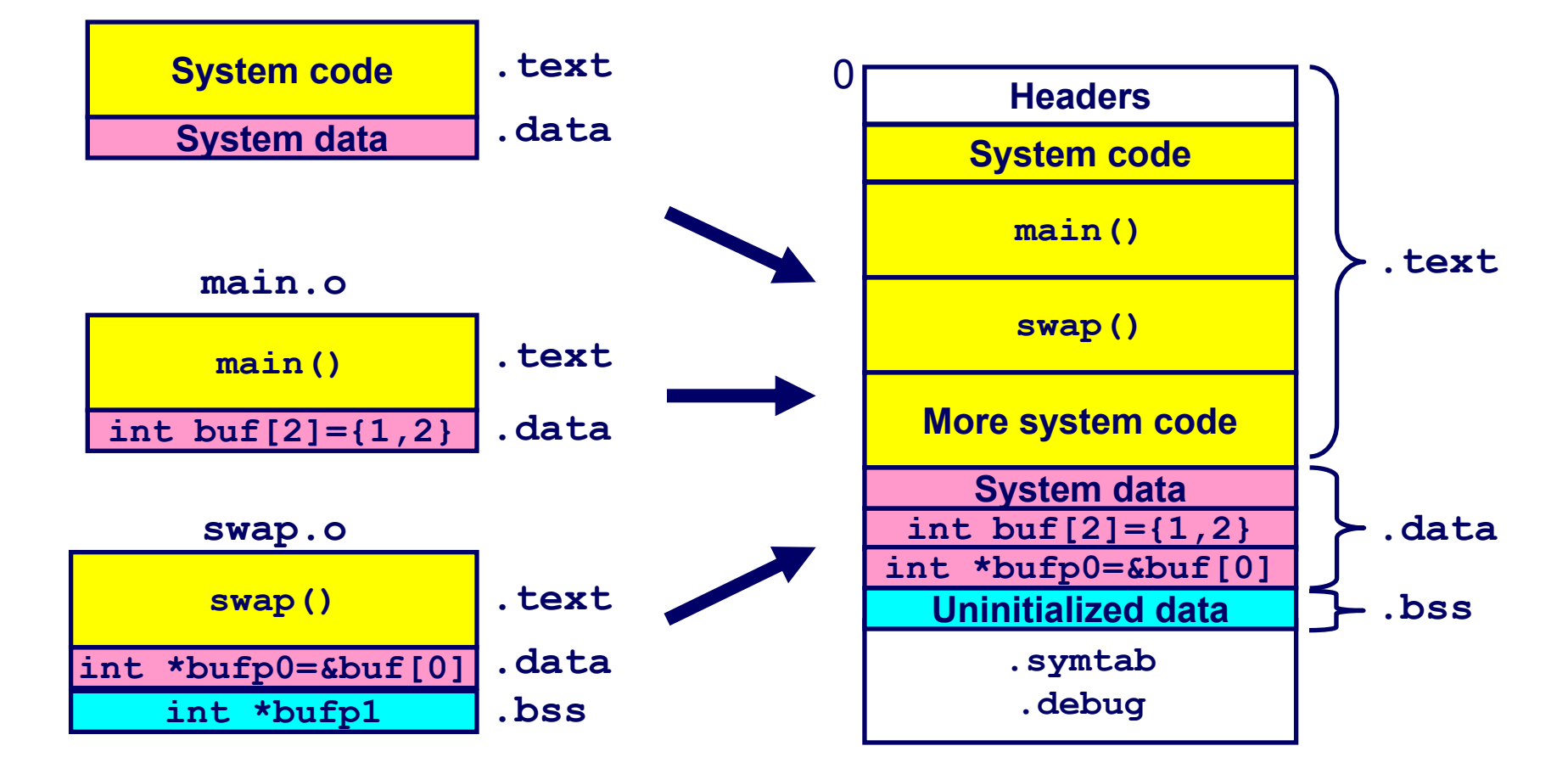

### main. o Relocation Info

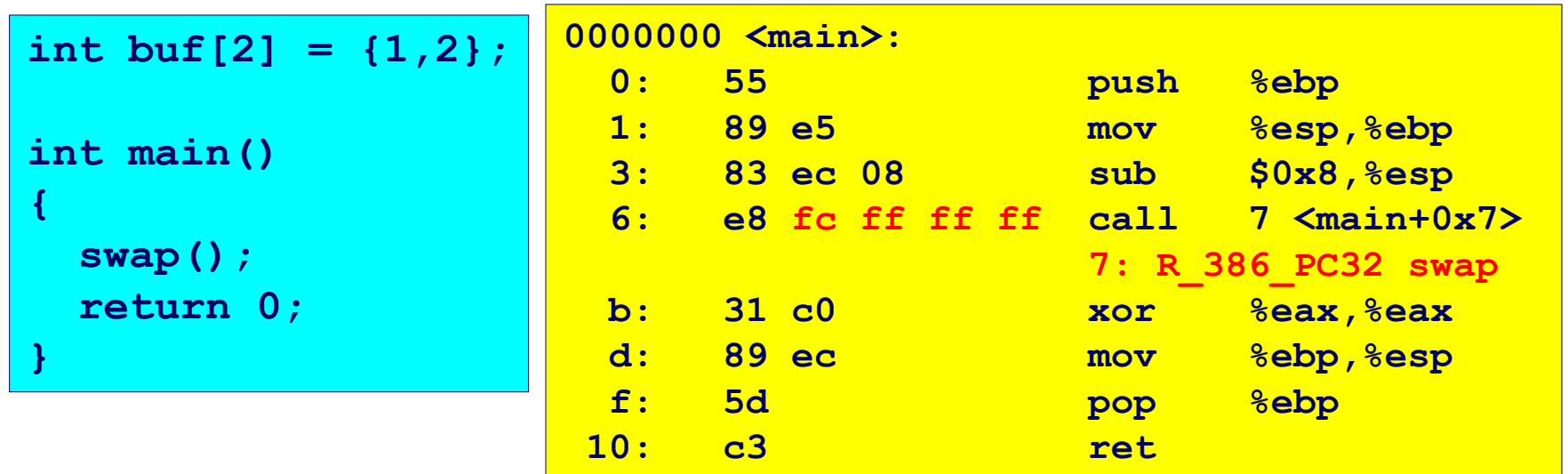

Disassembly of section .data:

 $00000000$  <br/>  $$\star$$ 

 $0: 010000000200000$ 

Source: objdump  $-15-$ 

15-213, F'06

# **swap.o Relocation Info (.text)**

```
static int *bufp0 = 
           &buf[0];
static int *bufp1;
void swap()
{
  int temp;
 buffp1 = & buff[1];temp = *bufp0;
  *bufp0 = *bufp1;
  *bufp1 = temp;
}
```
**extern int buf[];** 

**00000000 <swap>: 0: 55 push %ebp 1: 8b 15 00 00 00 00 mov 0x0,%edx 3: R\_386\_32 bufp0 7: a1 0 00 00 00 mov 0x4,%eax 8: R\_386\_32 buf c: 89 e5 mov %esp,%ebp e: c7 05 00 00 00 00 04movl \$0x4,0x0 15: 00 00 00 10: R\_386\_32 bufp1 14: R\_386\_32 buf 18: 89 ec mov %ebp,%esp 1a: 8b 0a mov (%edx),%ecx 1c: 89 02 mov %eax,(%edx) 1e: a1 00 00 00 00 mov 0x0,%eax 1f: R\_386\_32 bufp1 23: 89 08 mov %ecx,(%eax) 25: 5d pop %ebp 26: c3 ret** 

**Disassembly of section .text:** 

# swap.o Relocation Info (.data)

```
extern int buf[];
```

```
static int *bufp0 =\deltabuf[0];
static int *bufp1;
void swap()
\mathcal{L}int temp;
  buffer1 = & but [1];temp = *bufp0;*bufp0 = *bufp1;
  *bufp1 = \text{temp};
```
Disassembly of section .data:

00000000 <br /> **/>
double/>
double/>**double/>
double/>
double/>
double/>
double/>
double/>
double/>
double/<br />
double/<br />
double/<br />
double/<br />
double/<br />
double/<br />
double/<br />
double/<br />
double/<  $0: 000000000$ 

0: R 386 32 buf

# **Executable After Relocation (.text)**

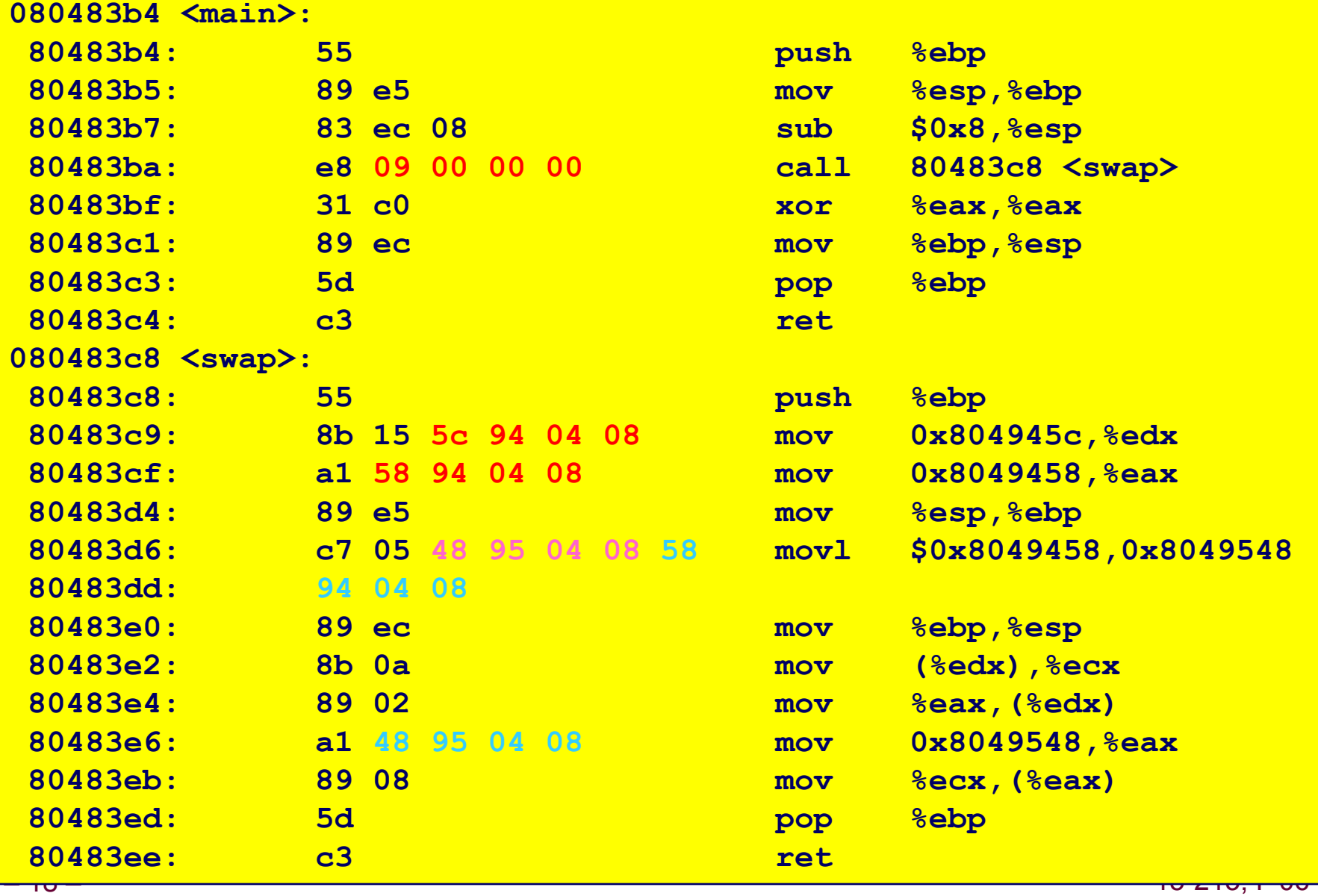

### **Executable After Relocation (.data)**

```
Disassembly of section .data:
08049454 <br/> <br/>
\frac{1}{2}:
 8049454: 01 00 00 00 02 00 00 00
0804945c <br />
/>
20104945c <br />
2010-1010-1010-1010
 804945c: 54 94 04 08
```
# **Strong and Weak Symbols**

#### **Program symbols are either strong or weak**

- *strong***: procedures and initialized globals**
- *weak***: uninitialized globals**

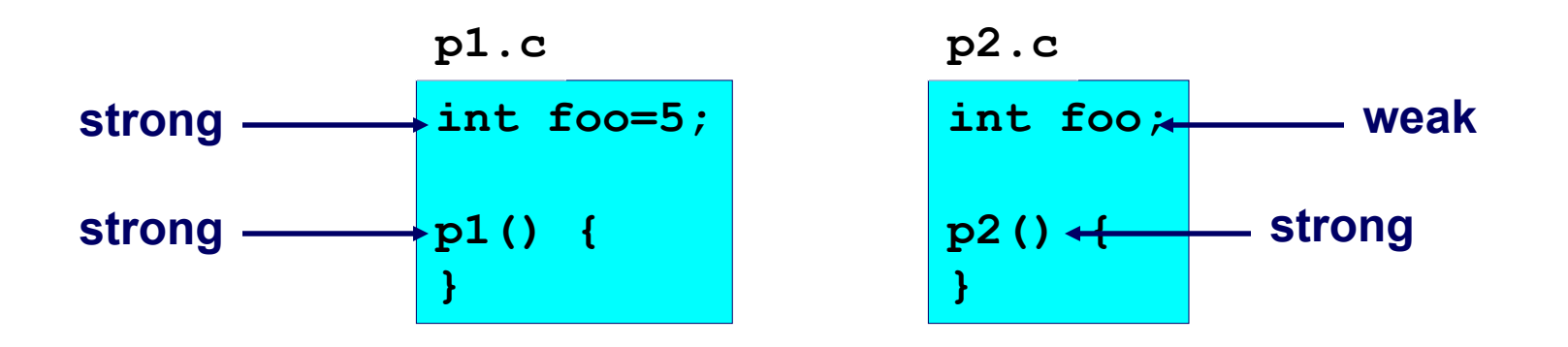

# **Linker's Symbol Rules**

**Rule 1. A strong symbol can only appear once.**

**Rule 2. A weak symbol can be overridden by a strong symbol of the same name.**

**references to the weak symbol resolve to the strong symbol.**

**Rule 3. If there are multiple weak symbols, the linker will pick an arbitrary one.**

**Can override this with gcc –fno-common**

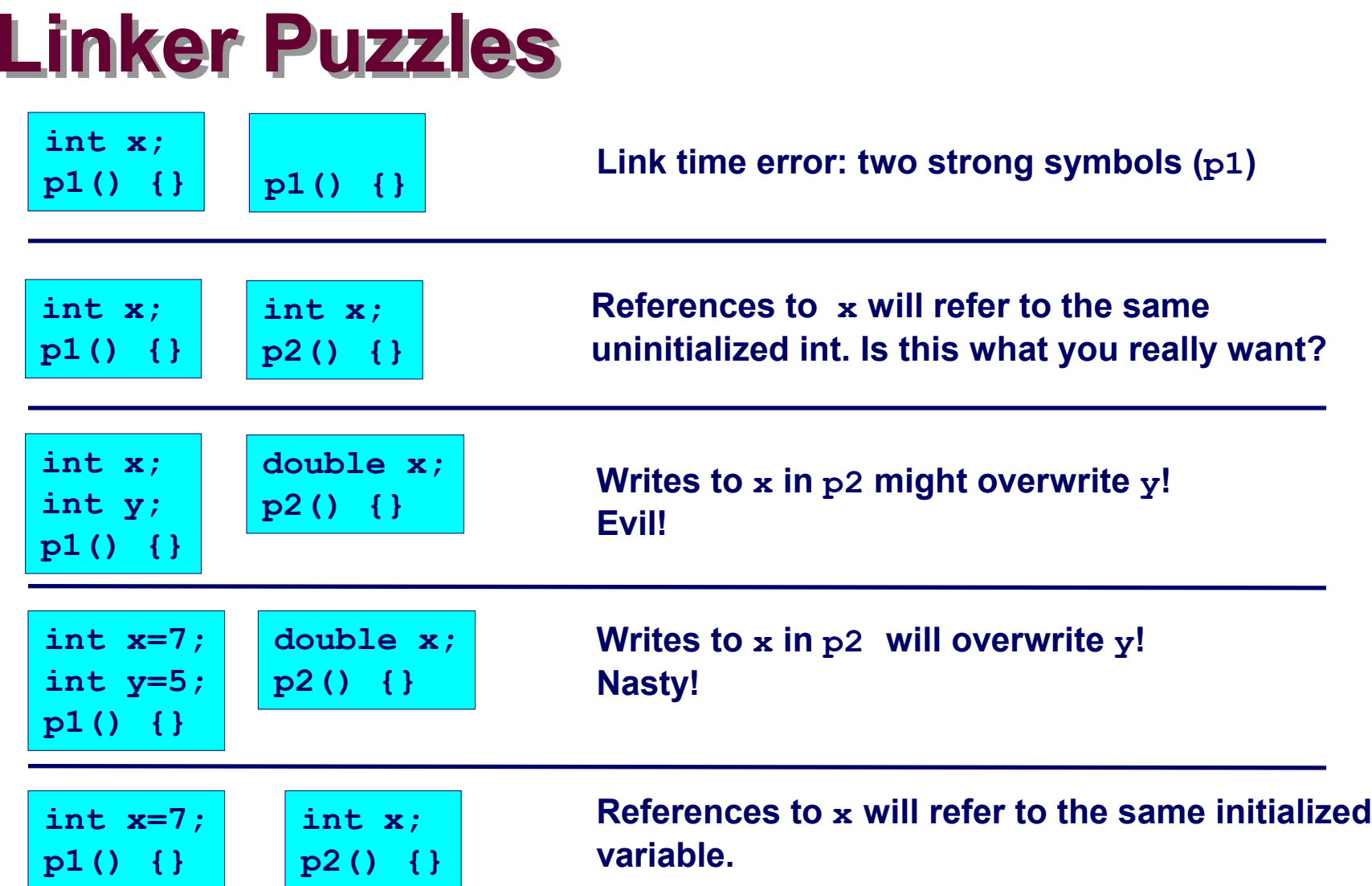

– 22 – 15-213, F'06 **Nightmare scenario: two identical weak structs, compiled by different compilers with different alignment rules.** 

# **Packaging Commonly Used Functions**

#### **How to package functions commonly used by programmers?**

**Math, I/O, memory management, string manipulation, etc.**

#### **Awkward, given the linker framework so far:**

- **Option 1: Put all functions in a single source file**
	- **Programmers link big object file into their programs**
	- **Space and time inefficient**
- **Option 2: Put each function in a separate source file**
	- **Programmers explicitly link appropriate binaries into their programs**
	- More efficient, but burdensome on the programmer

### **Static Libraries**

#### **Solution:** *static libraries* **(.a archive files)**

- **Concatenate related relocatable object files into a single file with an index (called an** *archive***).**
- Enhance linker so that it tries to resolve unresolved external **references by looking for the symbols in one or more archives.**
- **If an archive member file resolves reference, link into executable.**

# **Creating Static Libraries**

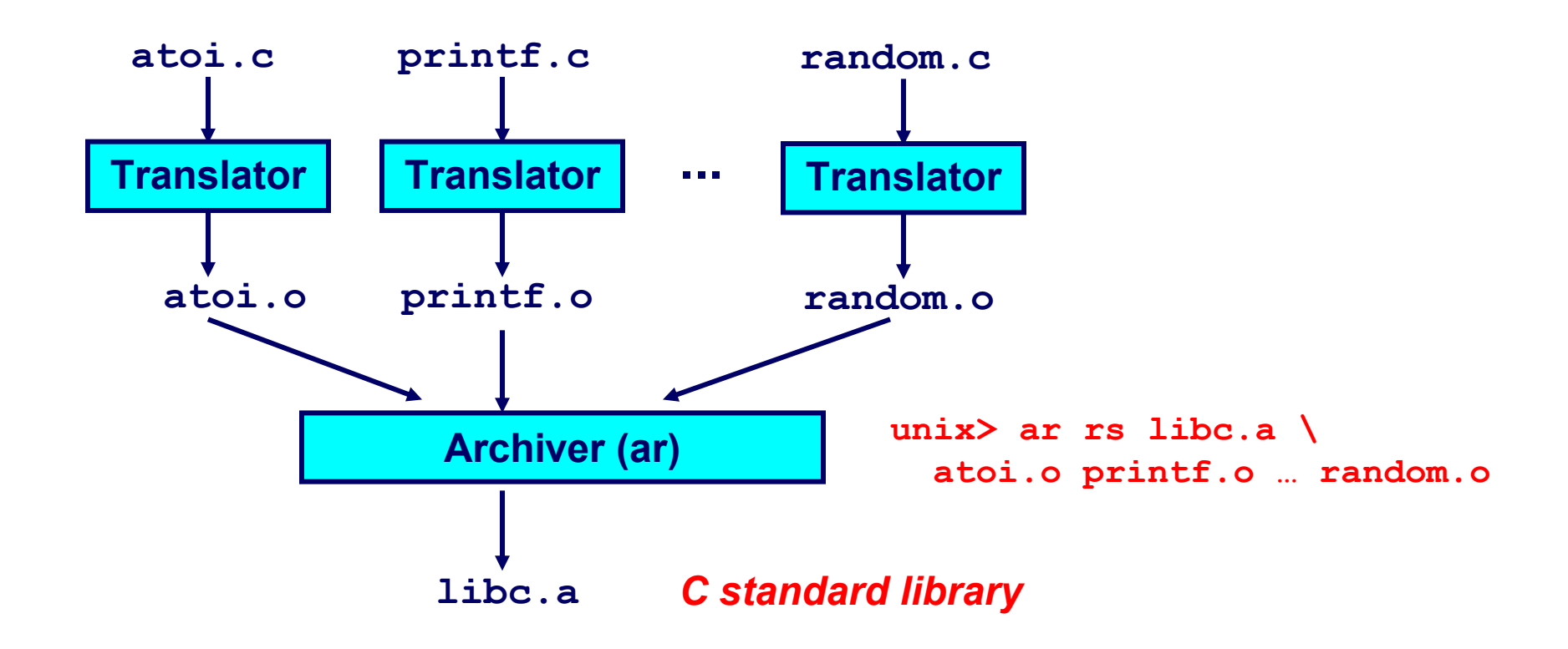

**Archiver allows incremental updates:** 

. Recompile function that changes and replace .o file in archive.

# **Commonly Used Libraries**

#### **libc.a (the C standard library)**

- **8 MB archive of 900 object files.**
- I/O, memory allocation, signal handling, string handling, data and **time, random numbers, integer math**

#### **libm.a (the C math library)**

- 1 MB archive of 226 object files.
- floating point math (sin, cos, tan, log, exp, sqrt, ...)

```
– 1<mark>. <sup>m.</sup> 11. mars 11. mars 11. mars 11. mars 11. mars 11. mars 11. mars 11. mars 11. mars 11. mars 11. mars 11. ma</mark>
  % ar -t /usr/lib/libc.a | sort 
  …
  fork.o 
  …
  fprintf.o
  fpu_control.o
  fputc.o
  freopen.o
  fscanf.o
  fseek.o
  fstab.o
  …
                                                  % ar -t /usr/lib/libm.a | sort 
                                                  …
                                                  e_acos.o
                                                  e_acosf.o
                                                  e_acosh.o
                                                  e_acoshf.o
                                                  e_acoshl.o
                                                  e_acosl.o
                                                  e_asin.o
                                                  e_asinf.o
                                                  e_asinl.o
                                                  …
```
# **Linking with Static Libraries**

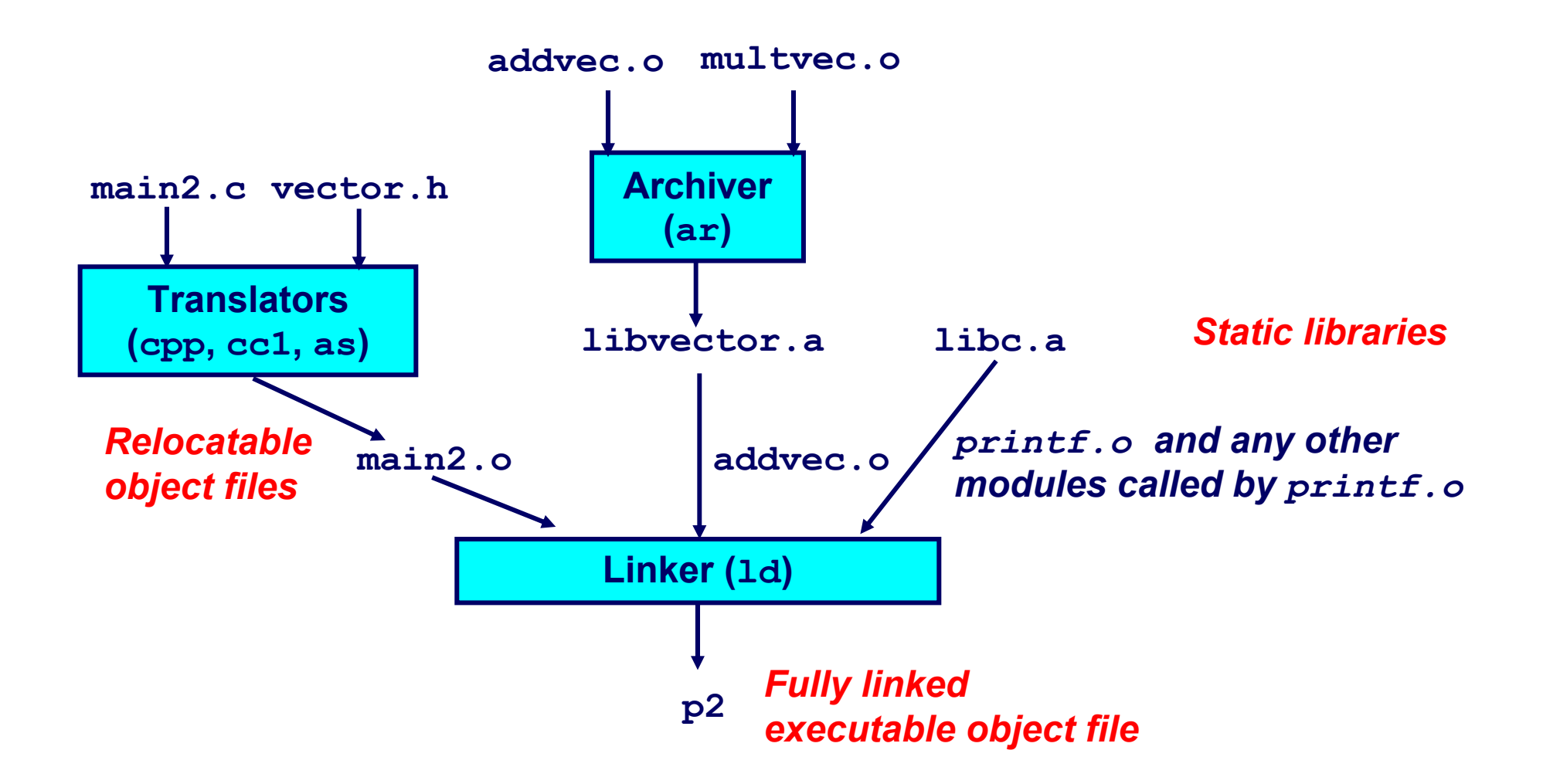

# **Using Static Libraries**

#### **Linker's algorithm for resolving external references:**

- **Scan .o files and .a files in the command line order.**
- **During the scan, keep a list of the current unresolved references.**
- **As each new .o or .a file,** *obj***, is encountered, try to resolve each unresolved reference in the list against the symbols defined in** *obj***.**
- **If any entries in the unresolved list at end of scan, then error.**

#### **Problem:**

- **Command line order matters!**
- Moral: put libraries at the end of the command line.

```
bass> gcc -L. libtest.o -lmine
bass> gcc -L. -lmine libtest.o
libtest.o: In function `main': 
libtest.o(.text+0x4): undefined reference to `libfun'
```
# **Loading Executable Object Files**

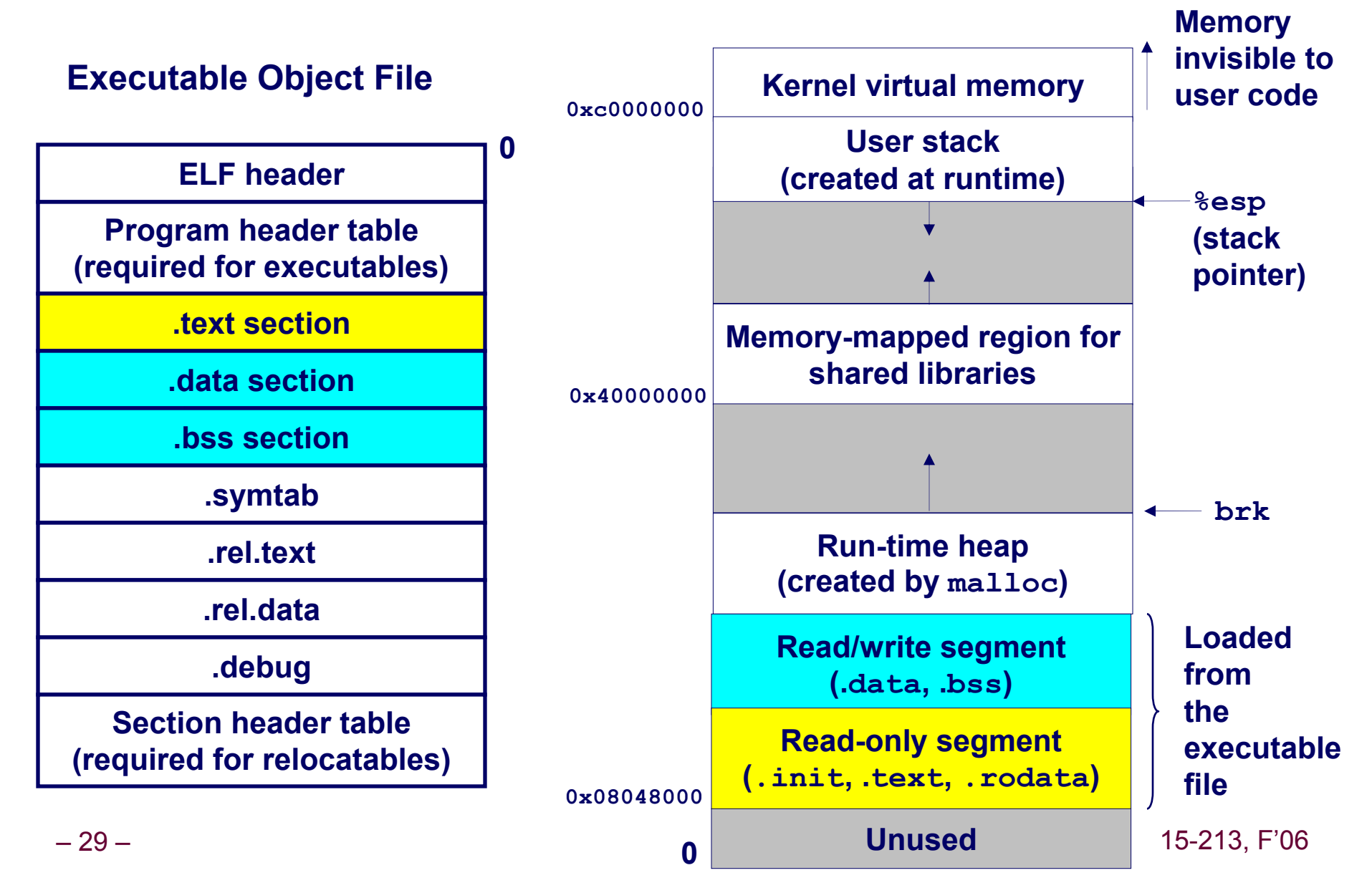

# **Shared Libraries**

#### **Static libraries have the following disadvantages:**

- **Potential for duplicating lots of common code in the executable files on a filesystem.**
	- z **e.g., every C program needs the standard C library**
- **Potential for duplicating lots of code in the virtual memory space of many processes.**
- **Minor bug fixes of system libraries require each application to explicitly relink**

#### **Modern Solution: Shared Libraries**

- **Object files that contain code and data that are loaded and linked into an application** *dynamically,* **at either** *load-time* **or**  *run-time*
- **Also called: dynamic link libraries, DLLs, .so files**

# **Shared Libraries (cont)**

**Dynamic linking can occur when executable is first loaded and run (load-time linking).**

- **Common case for Linux, handled automatically by the dynamic linker (ld-linux.so).**
- **Standard C library (libc.so) usually dynamically linked.**

**Dynamic linking can also occur after program has begun (run-time linking).**

- **In Unix, this is done by calls to the dlopen() interface.**
	- **High-performance web servers.**
	- **Runtime library interpositioning**

#### **Shared library routines can be shared by multiple processes.**

**More on this when we learn about virtual memory.**

# **Dynamic Linking at Load-time**

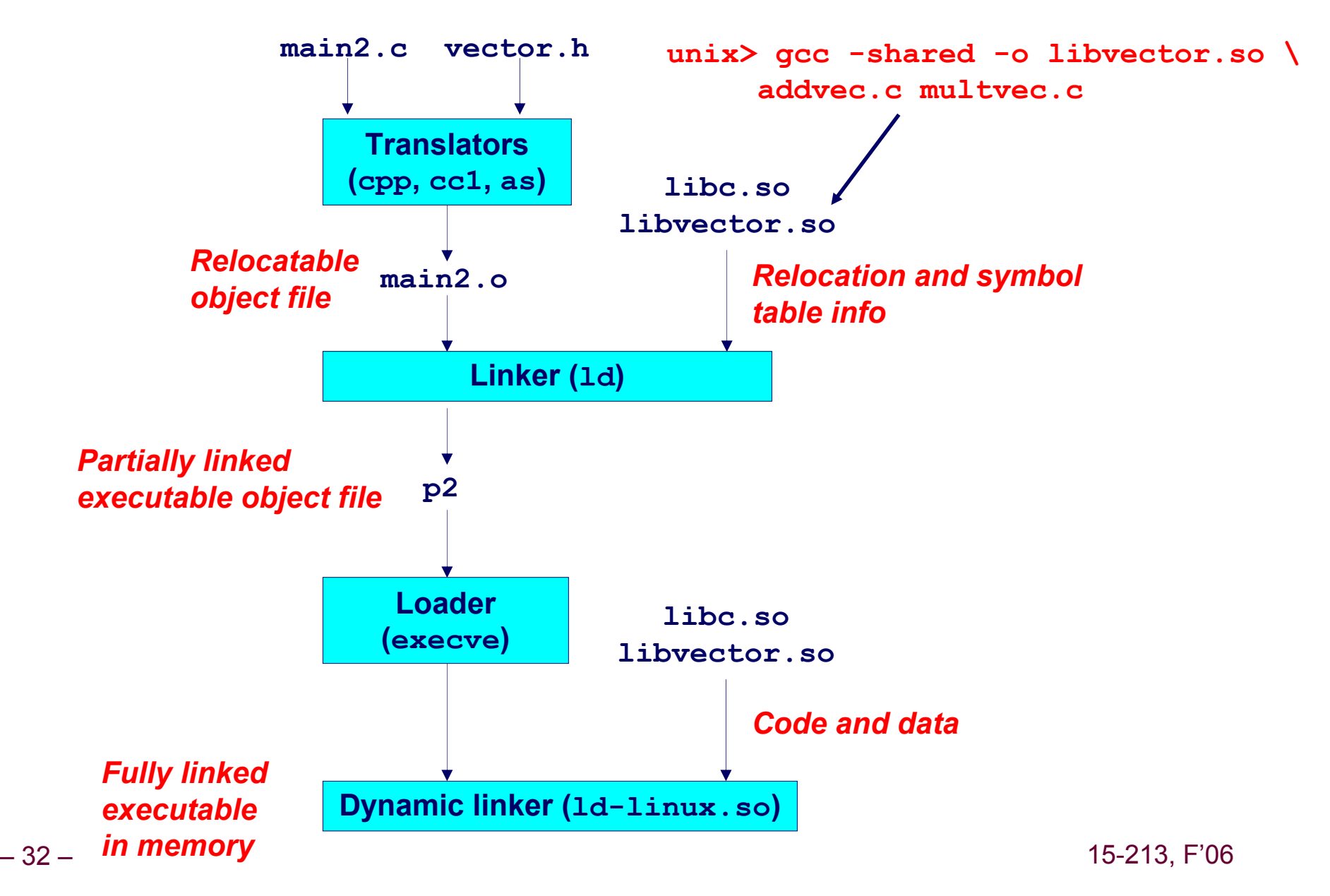

# **Dynamic Linking at Run-time**

```
#include <stdio.h>
#include <dlfcn.h>
int x[2] = {1, 2};
int y[2] = {3, 4};
int z[2];
int main() 
{
   void *handle;
    void (*addvec)(int *, int *, int *, int);
    char *error; 
    /* dynamically load the shared lib that contains addvec() */
    handle = dlopen("./libvector.so", RTLD_LAZY);
    if (!handle) {
       fprintf(stderr, "%s\n", dlerror());
       exit(1);
    }
```
# **Dynamic Linking at Run-time**

```
...
/* get a pointer to the addvec() function we just loaded */
addvec = dlsym(handle, "addvec");
if ((error = dlerror()) != NULL) {
   fprintf(stderr, "%s\n", error);
   exit(1);
}
/* Now we can call addvec() it just like any other function */
addvec(x, y, z, 2);
printf("z = [%d %d]\n", z[0], z[1]);
/* unload the shared library */
if (dlclose(handle) < 0) {
   fprintf(stderr, "%s\n", dlerror());
   exit(1);
}
return 0;
```
**}**

# **Case Study: Library Interpositioning**

**Library interpositioning is a powerful linking technique that allows programmers to intercept calls to arbitrary functions**

#### **Interpositioning can occur at:**

- **compile time**
	- When the source code is compiled
- **link time**
	- When the relocatable object files are linked to form an **executable object file**
- **load/run time**
	- When an executable object file is loaded into memory, **dynamically linked, and then executed.**

**See Lectures page for real examples of using all three interpositioning techniques to generate malloc traces.**

# **Some Interpositioning Applications**

#### **Security**

- **Confinement (sandboxing)**
	- $\bullet$  **Interpose calls to libc functions.**
- **Behind the scenes encryption** 
	- **Automatically encrypt otherwise unencrypted network connections.**

#### **Monitoring and Profiling**

- **Count number of calls to functions**
- **Characterize call sites and arguments to functions**
- Malloc tracing
	- **Detecting memory leaks**
	- **Generating malloc traces**

# **Example: malloc() Statistics**

#### **Count how much memory is allocated by a function**

```
– 37 – 15-213, F'06
    void *malloc(size_t size){
       static void *(*fp) (size t) = 0;
       void *mp;
       char *errorstr;
       /* Get a pointer to the real malloc() */
       if (!fp) { 
           fp = dlsym(RTLD_NEXT, "malloc");
           if ((errorstr = dlerror()) != NULL) {
               fprintf(stderr, "%s(): %s\n", fname, errorstr);
              exit(1);
           }
        }
       /* Call the real malloc function */
       mp = fp(size);
       mem_used += size;
       return mp;
    }
```